<<Photoshop CS5

<<Photoshop CS5 >>

- 13 ISBN 9787115287182
- 10 ISBN 711528718X

出版时间:2012-9

页数:288

字数:582000

extended by PDF and the PDF

http://www.tushu007.com

, tushu007.com

Photoshop

## <<Photoshop CS5 >>>

#### Photoshop

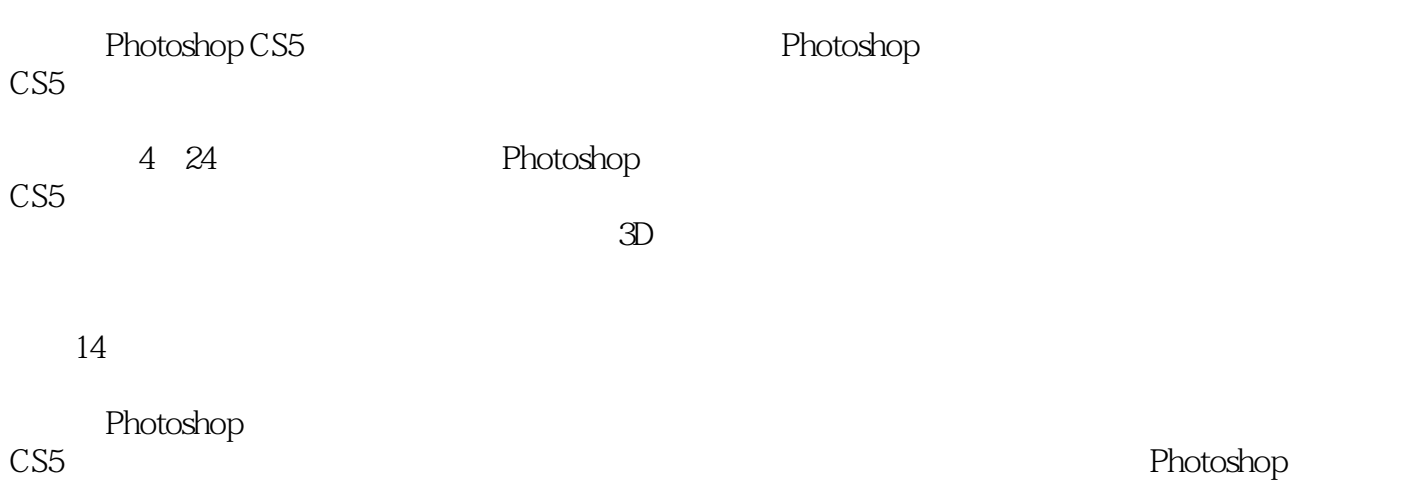

*Page 2*

# <<Photoshop CS5

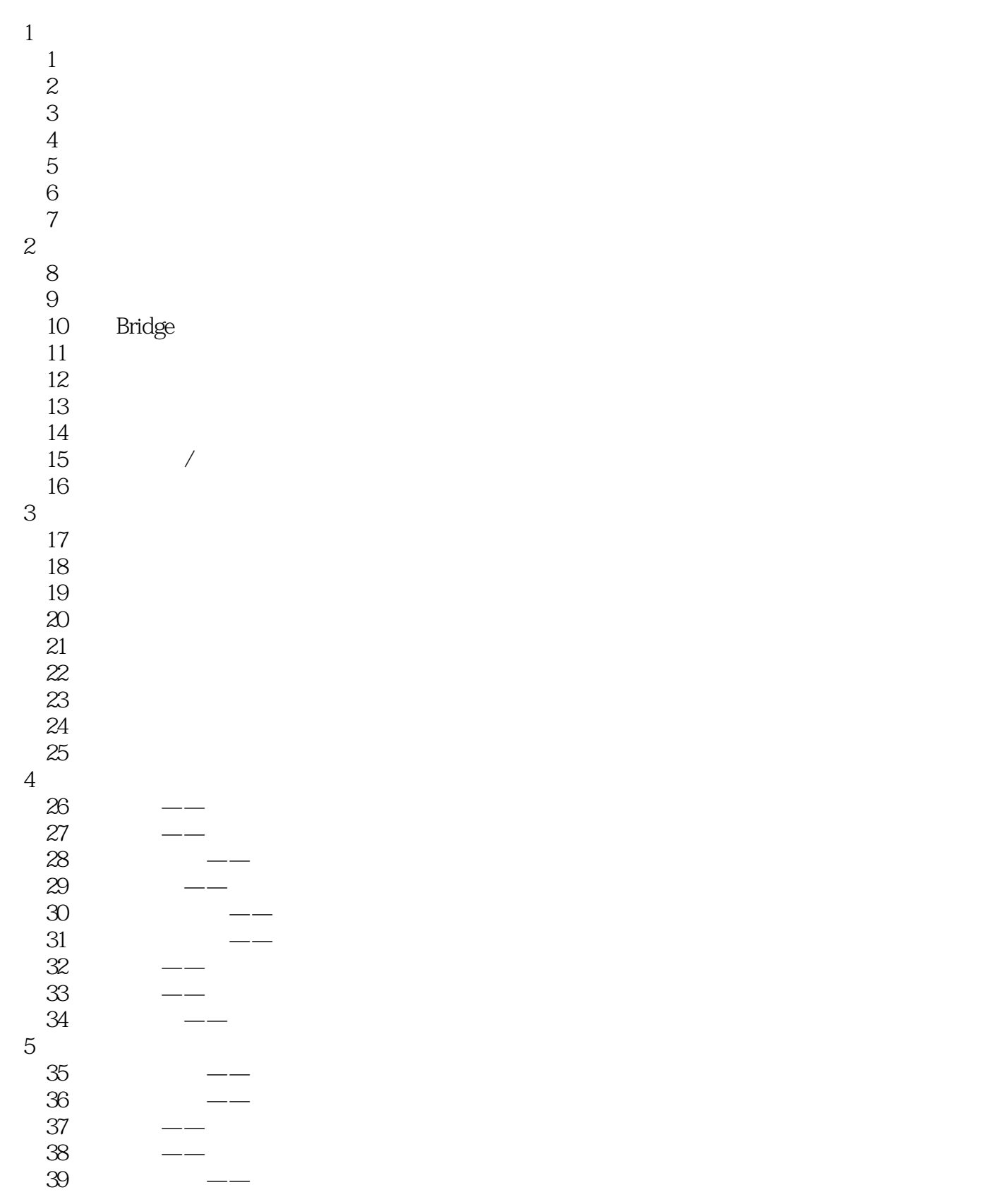

# <<Photoshop CS5 >>

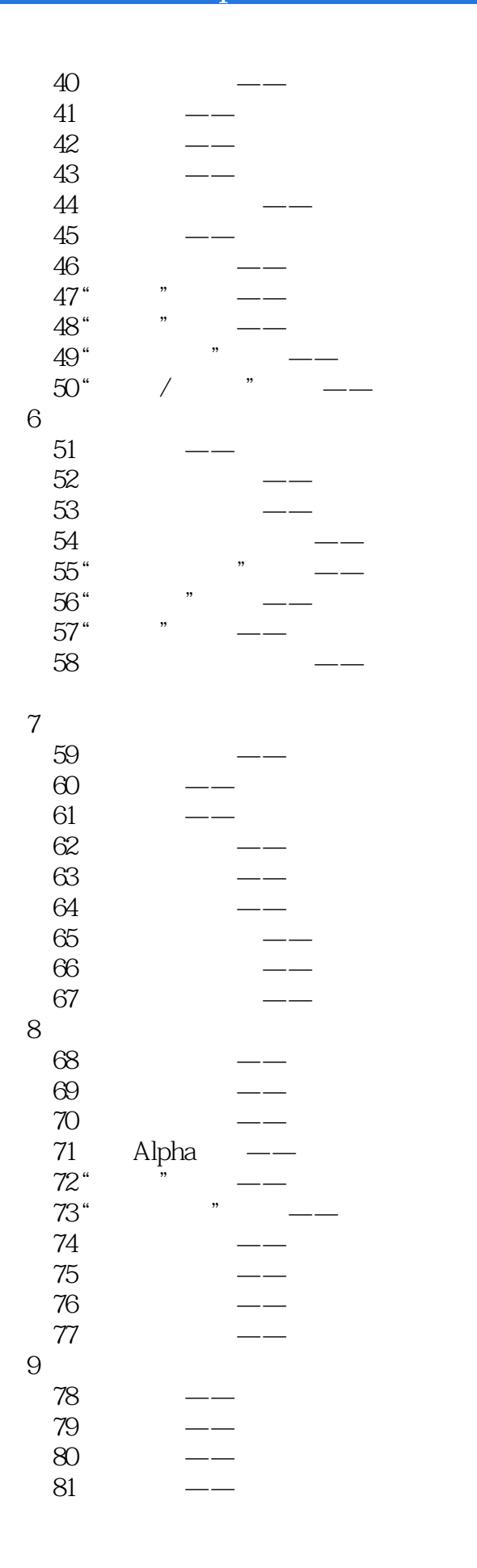

## <<Photoshop CS5<br>Photoshop CS5

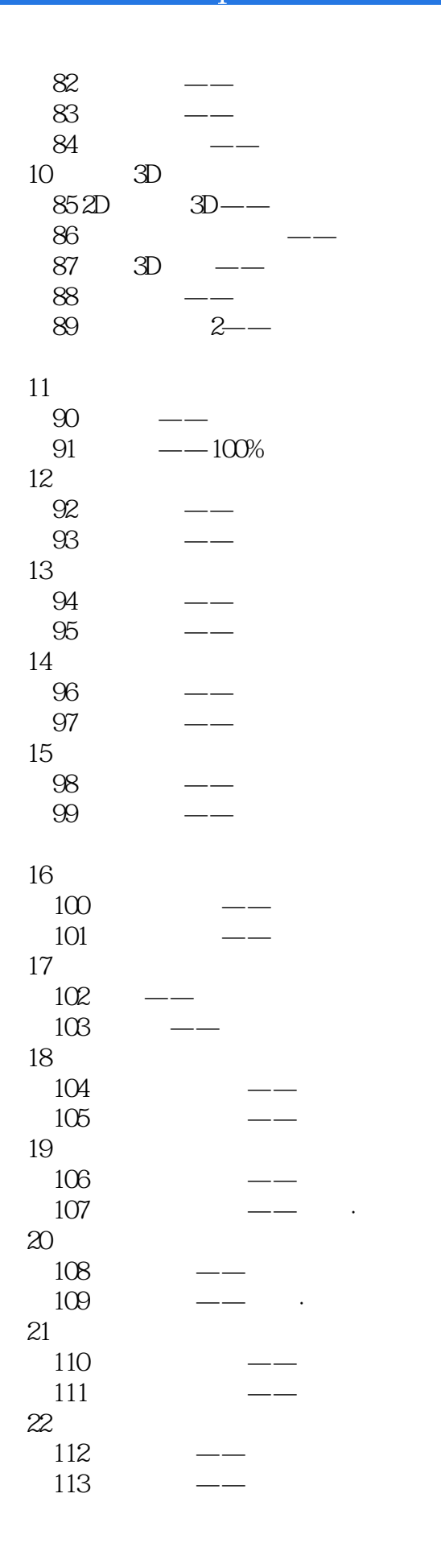

# <<Photoshop CS5 >>>

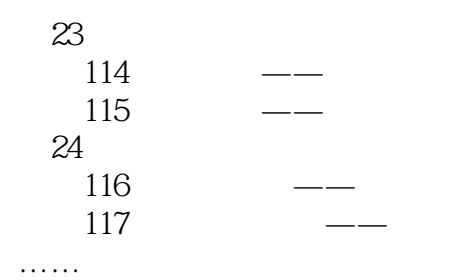

*Page 6*

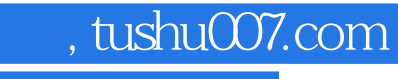

## <<Photoshop CS5 >>>

本站所提供下载的PDF图书仅提供预览和简介,请支持正版图书。

更多资源请访问:http://www.tushu007.com